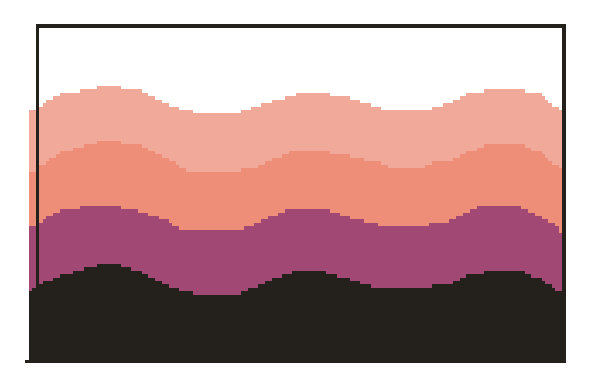

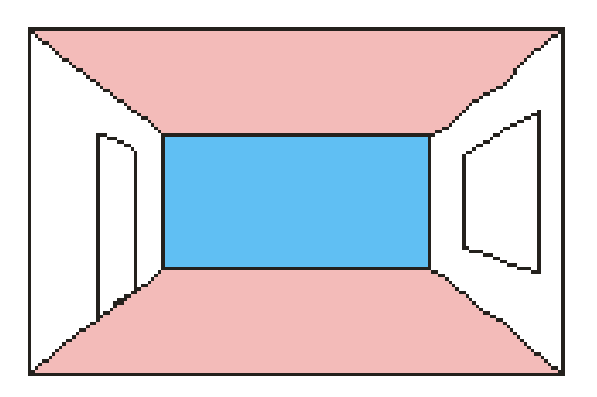

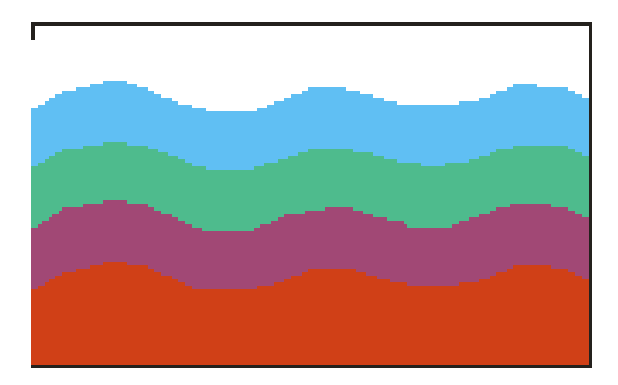

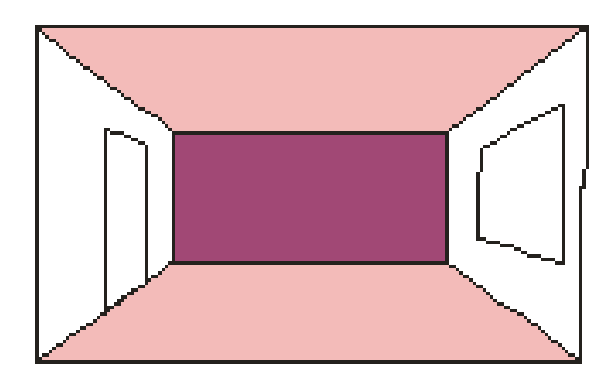

**Пример работы для выполнения:**

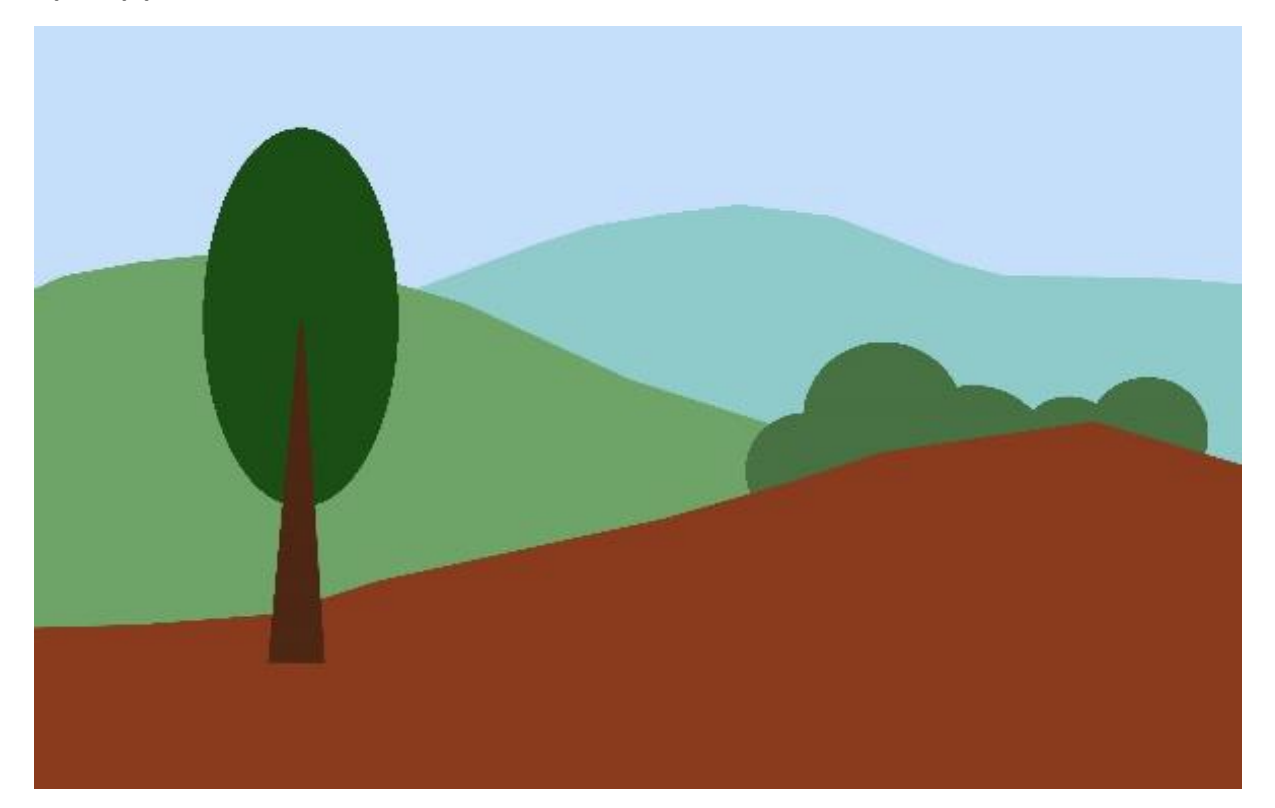